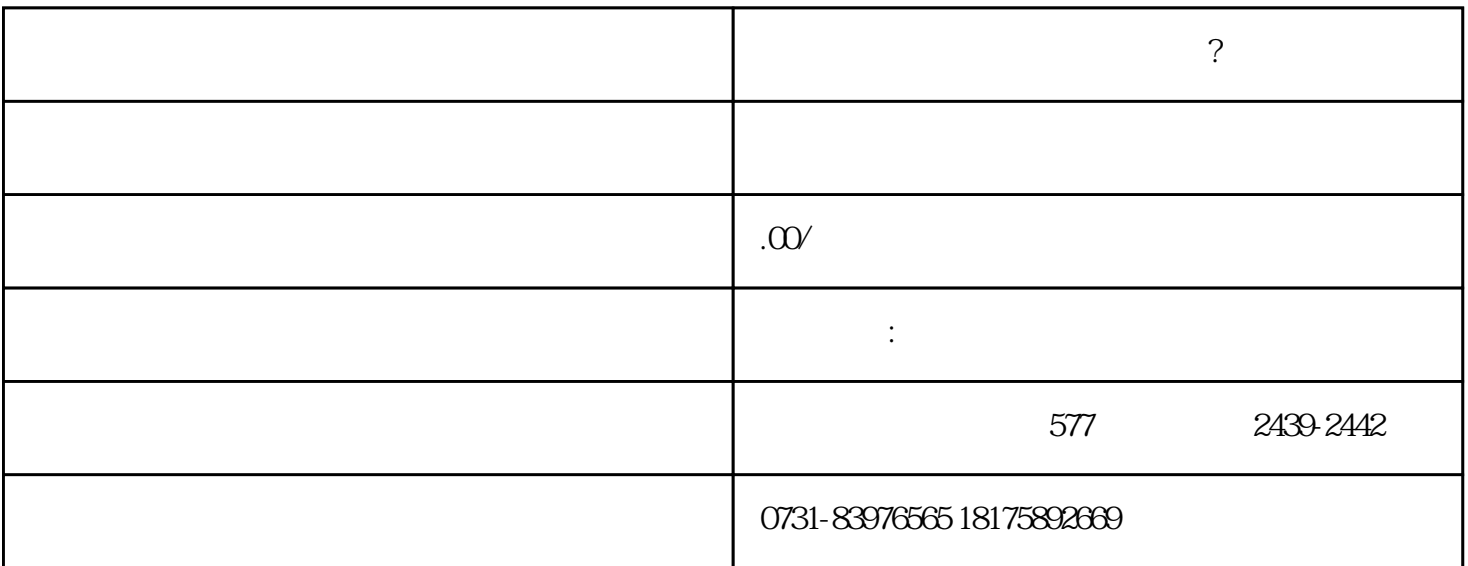

 $\Gamma_{\rm{max}}$  and  $\Gamma_{\rm{max}}$